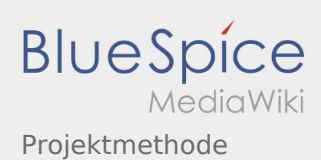

## Projektmethode

## **[Version vom 2. Dezember 2019, 20:09 Uhr](https://wiki.rover.de/index.php?title=Projektmethode&oldid=158) ([Qu](https://wiki.rover.de/index.php?title=Projektmethode&action=edit&oldid=158) [elltext anzeigen\)](https://wiki.rover.de/index.php?title=Projektmethode&action=edit&oldid=158)** [Johannes](https://wiki.rover.de/index.php/Benutzer:Johannes) [\(Diskussion](https://wiki.rover.de/index.php?title=Benutzer_Diskussion:Johannes&action=view) | [Beiträge](https://wiki.rover.de/index.php/Spezial:Beitr%C3%A4ge/Johannes)) ([Markierung:](https://wiki.rover.de/index.php/Spezial:Markierungen) [Visuelle Bearbeitung\)](https://wiki.rover.de/index.php?title=Rover-Wiki:VisualEditor&action=view) [← Zum vorherigen Versionsunterschied](https://wiki.rover.de/index.php?title=Projektmethode&diff=prev&oldid=158)

## **[Version vom 2. März 2020, 22:30 Uhr](https://wiki.rover.de/index.php?title=Projektmethode&oldid=201) [\(Quelltex](https://wiki.rover.de/index.php?title=Projektmethode&action=edit&oldid=201) [t anzeigen](https://wiki.rover.de/index.php?title=Projektmethode&action=edit&oldid=201))**

[Admin](https://wiki.rover.de/index.php/Benutzer:Admin) ([Diskussion](https://wiki.rover.de/index.php?title=Benutzer_Diskussion:Admin&action=view) | [Beiträge\)](https://wiki.rover.de/index.php/Spezial:Beitr%C3%A4ge/Admin) (Der Seiteninhalt wurde durch einen anderen Text ersetzt: "sdfsdfsadfdf") [\(Markierungen](https://wiki.rover.de/index.php/Spezial:Markierungen): Ersetzt, [Visuelle Bearbeitung\)](https://wiki.rover.de/index.php?title=Rover-Wiki:VisualEditor&action=view) [Zum nächsten Versionsunterschied →](https://wiki.rover.de/index.php?title=Projektmethode&diff=next&oldid=201)